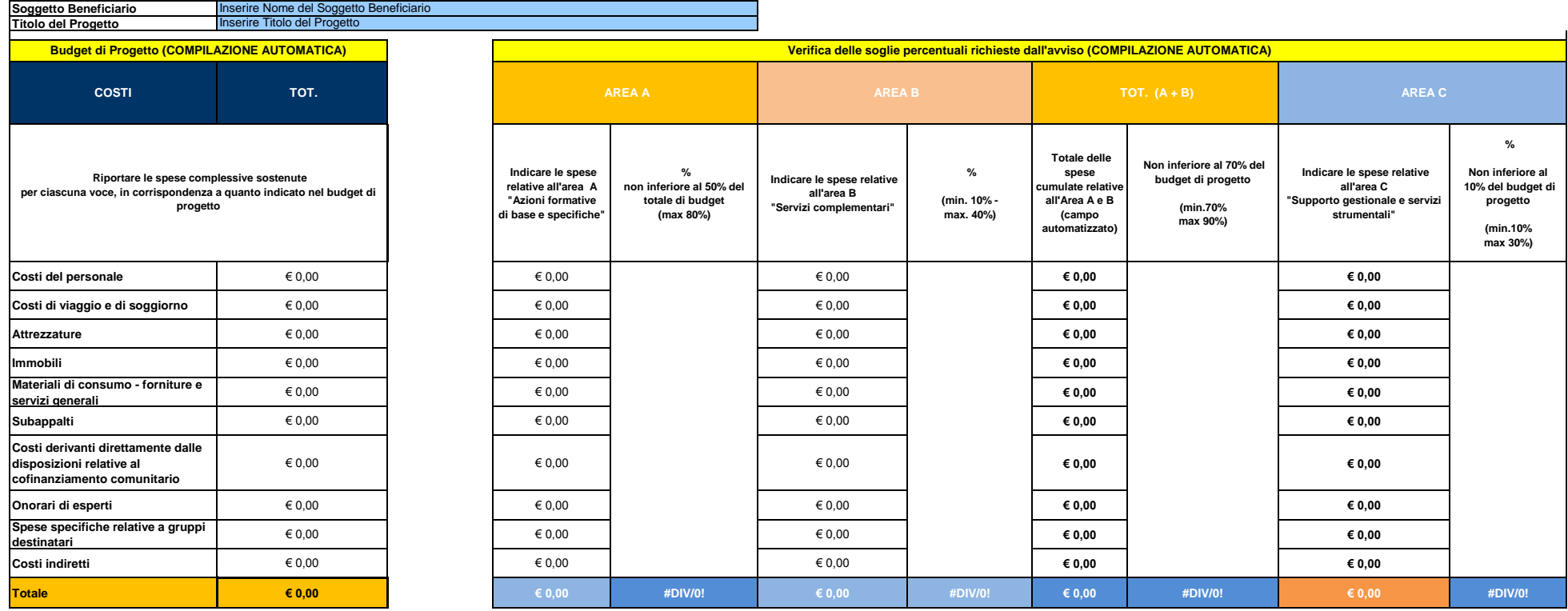

## **NOTE PER LA COMPILAZIONE**

Si chiede di compilare nelle Tabelle sottostanti i campi relativi alle Aree A, B e C, con<br>l'importo in euro delle spese preventivate, relative descrizioni e voce di budget di<br>riferimento; la Tabella 1 verrà compilata autom

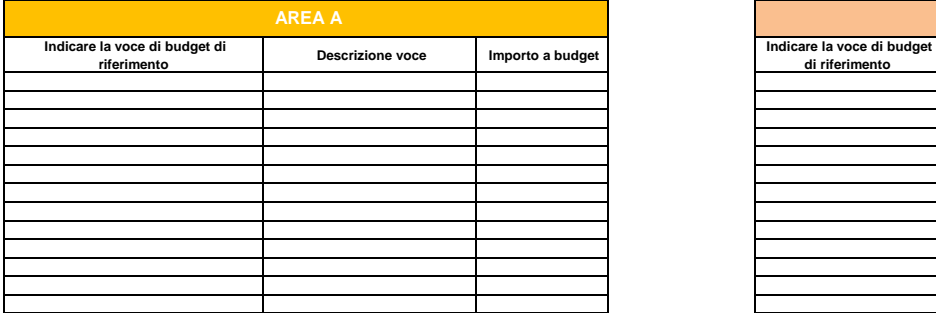

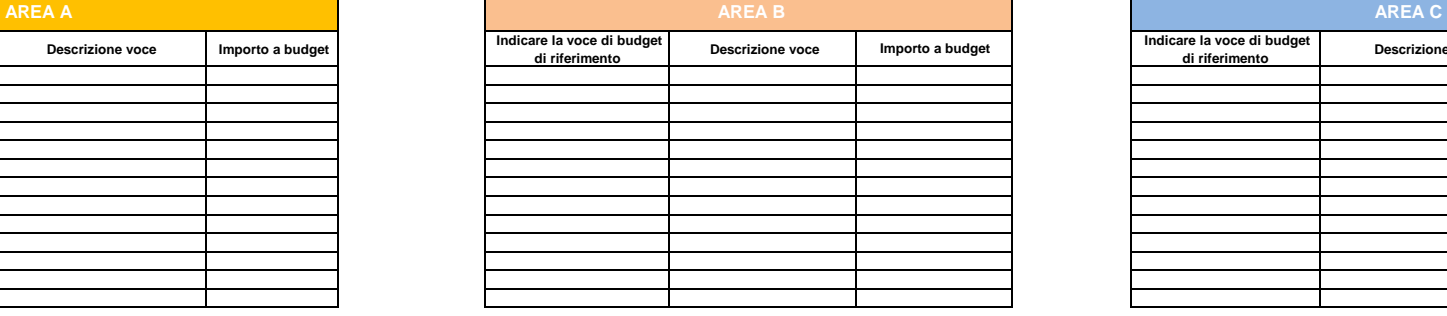

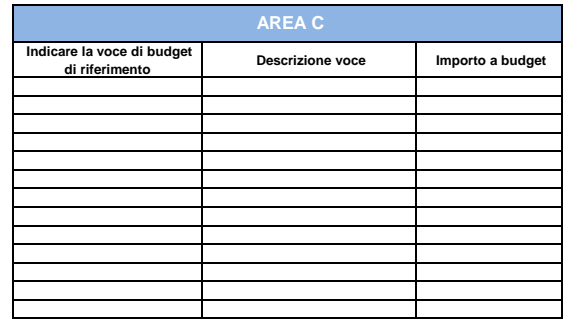

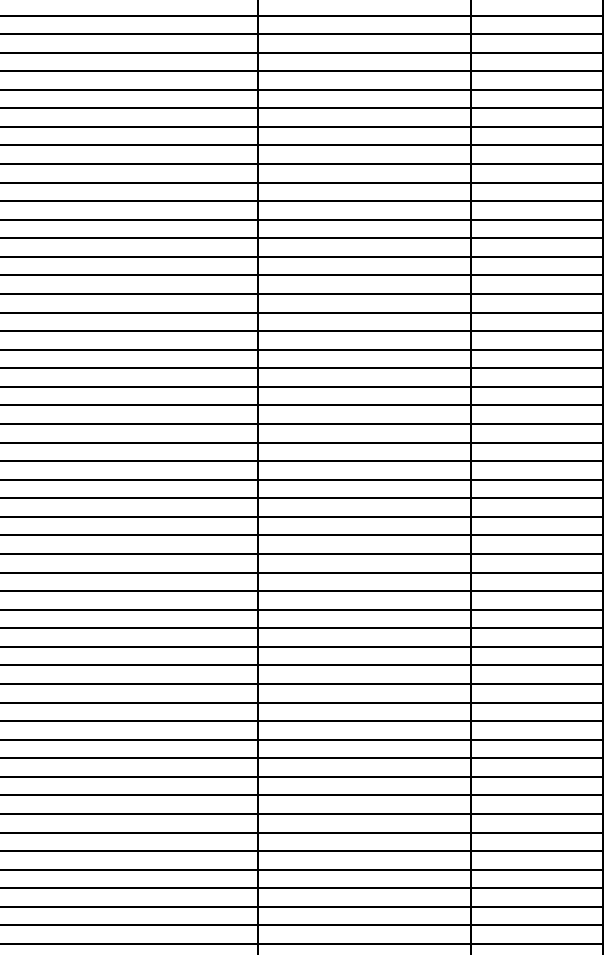

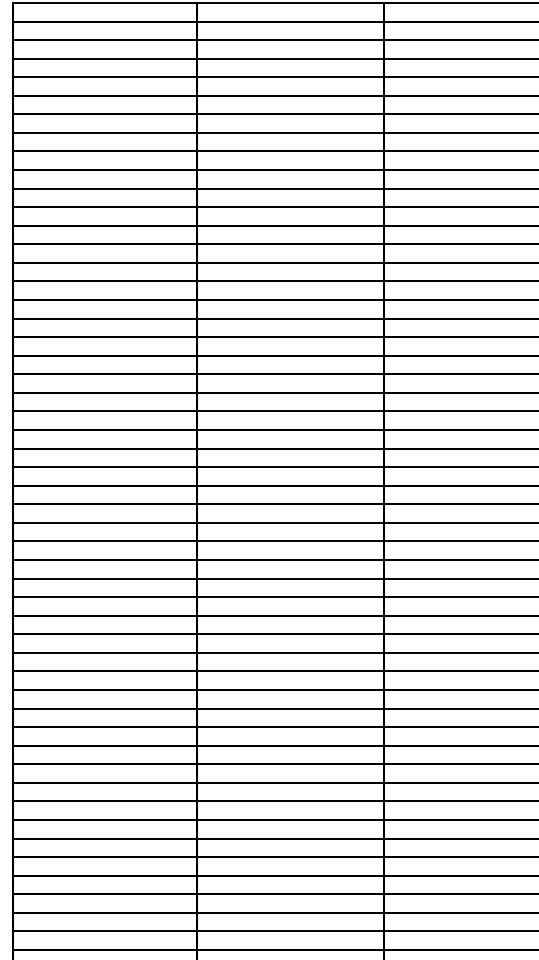

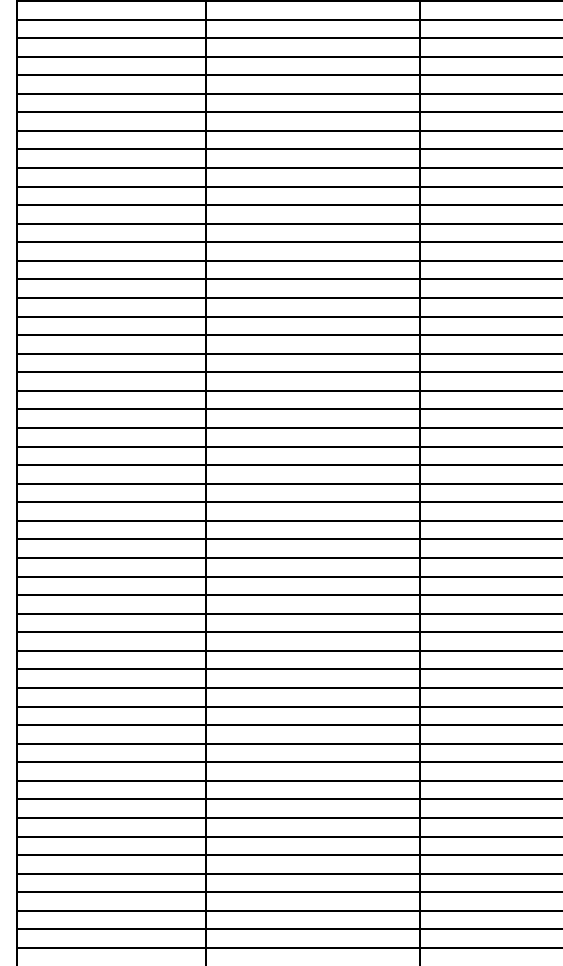

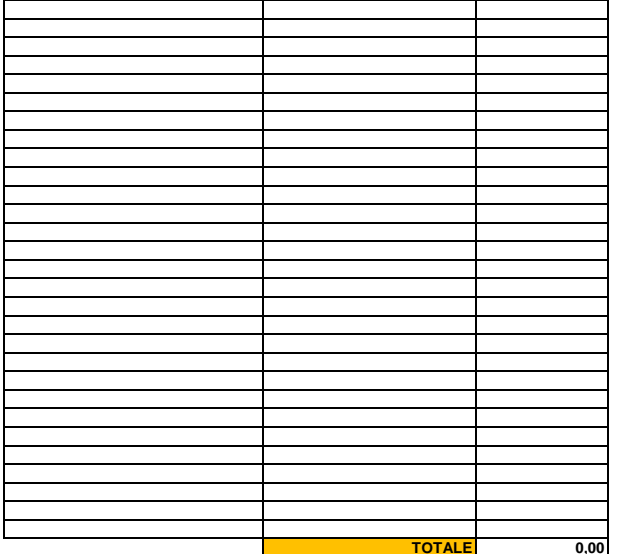

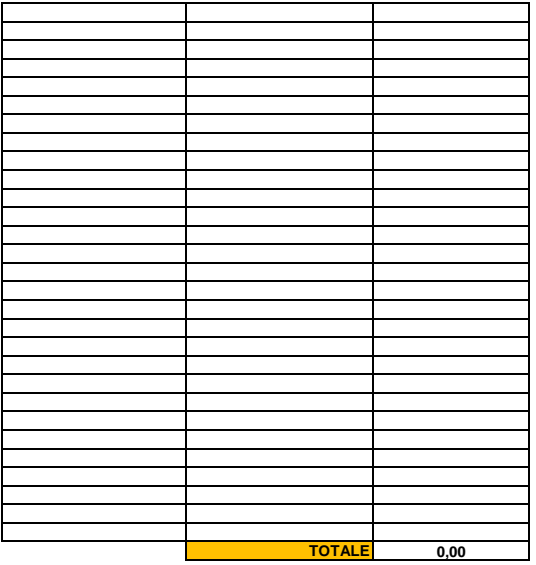

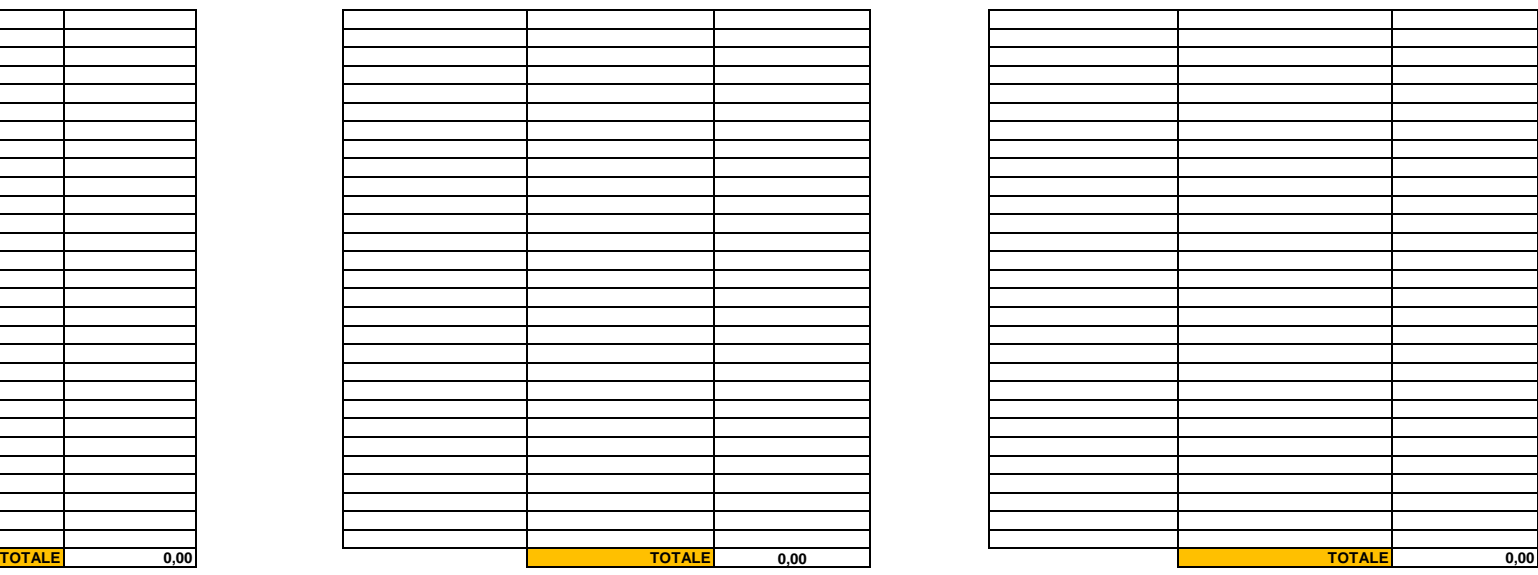